## **Administrator's Console Dialog**

The Administrator's Console dialog is constructed of six tabs: Active Users, Projects, Log File, Properties, Repository, and LDAP Integration. All these tabs are described in the following sections.

## **Related Pages:**

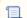

📜 Unknown macro: 'list-children'